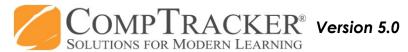

## For more CompTracker training materials, go to www.StudentLogBook.com/Training

Quick Start Guide: ONLINE APPROVALS

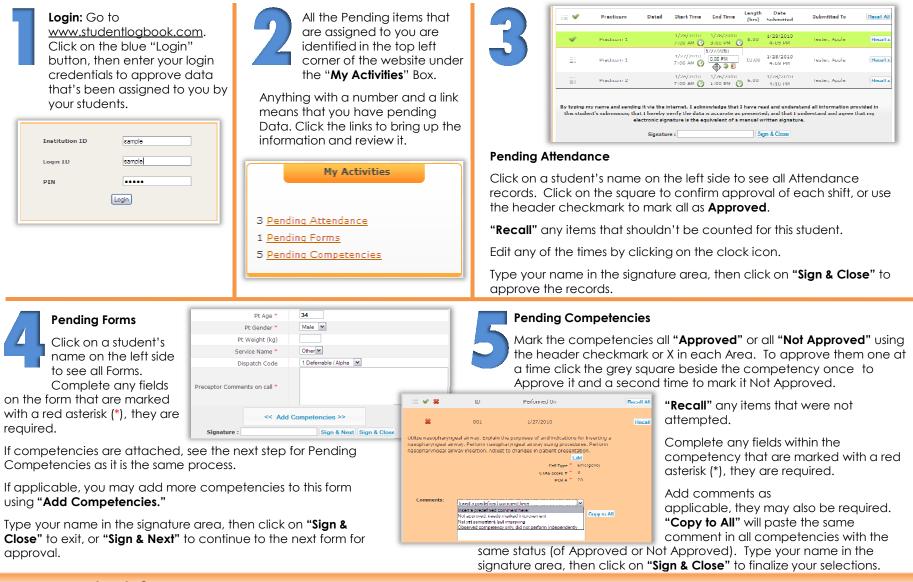

Need Help? Call 1-866-432-3280, Email support@studentlogbook.com, or visit www.StudentLogBook.com/Support

© Copyright 2010 Great Big Solutions Ltd. All Rights Reserved.